## **Designing Responsive IBM i Web Applications**

**Greg Patterson May 14, 2020**

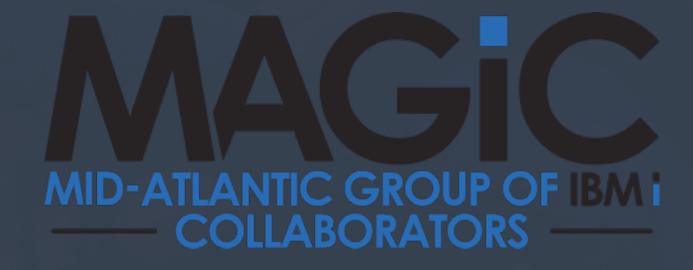

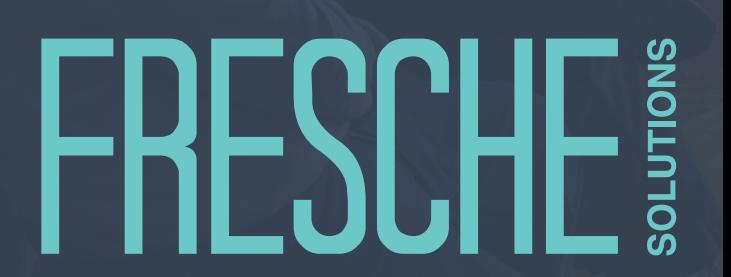

# **HESCH SOLUTIONS**

#### **Agenda**

- o What is Responsive Web Design?
	- ▶ Live Demo
	- ▶ Examples
- o Introduction to Bootstrap
- o Introduction to IDEs

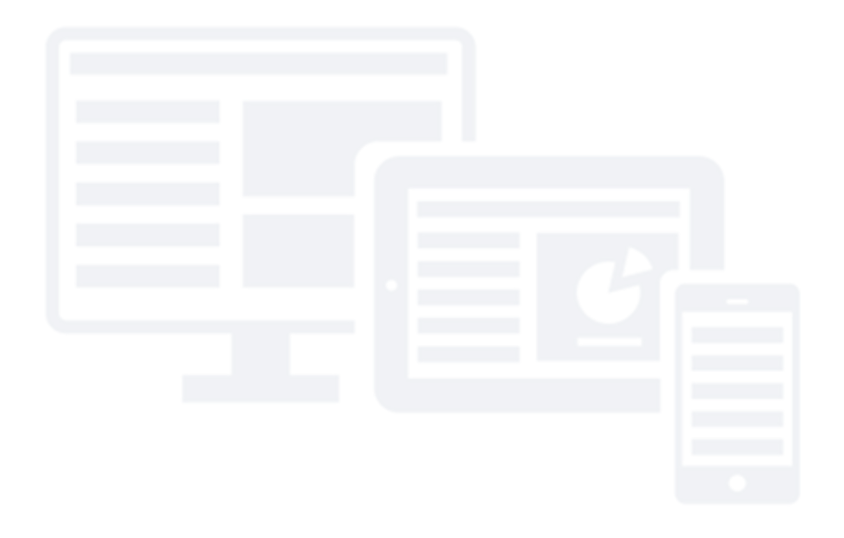

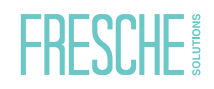

#### What is Responsive Web Design?

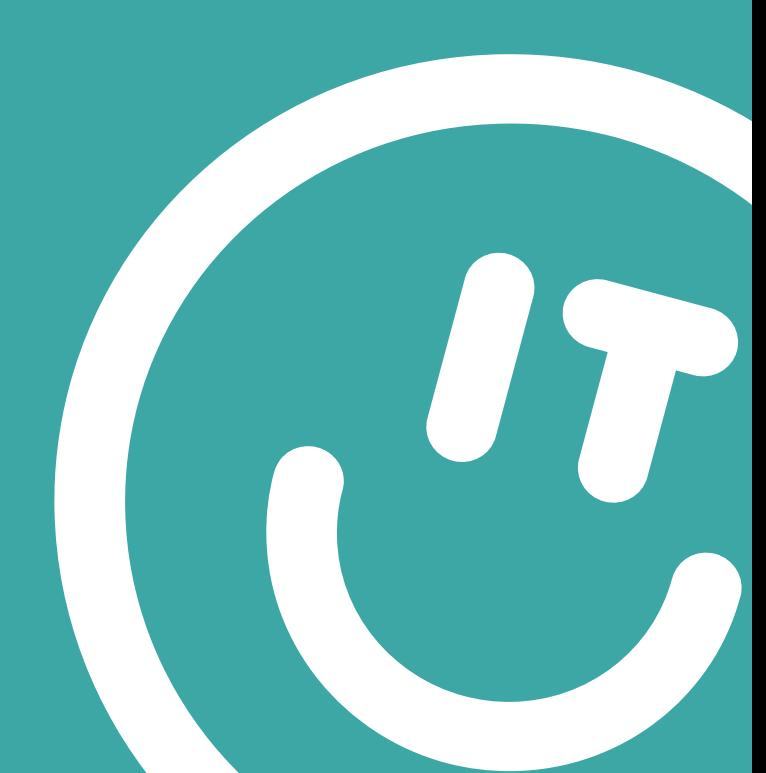

#### **Responsive Web Design**

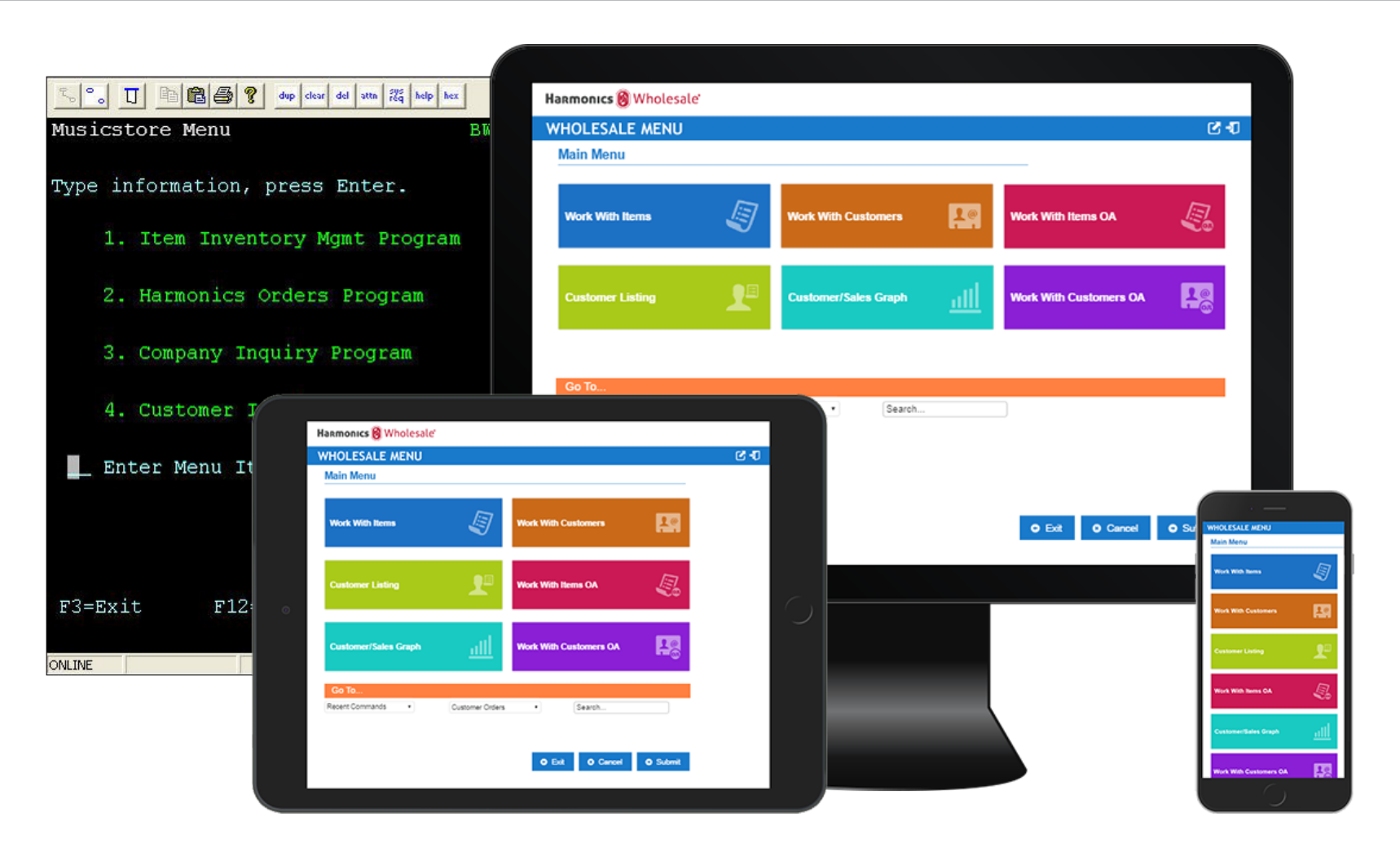

#### Make web pages look good on all devices

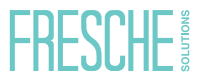

#### **What is Responsive Web Design**

- o Content responds to device size
- o Uses CSS and HTML
- o Hide, move, stack, resize
- o Grid Layout
- o One code base

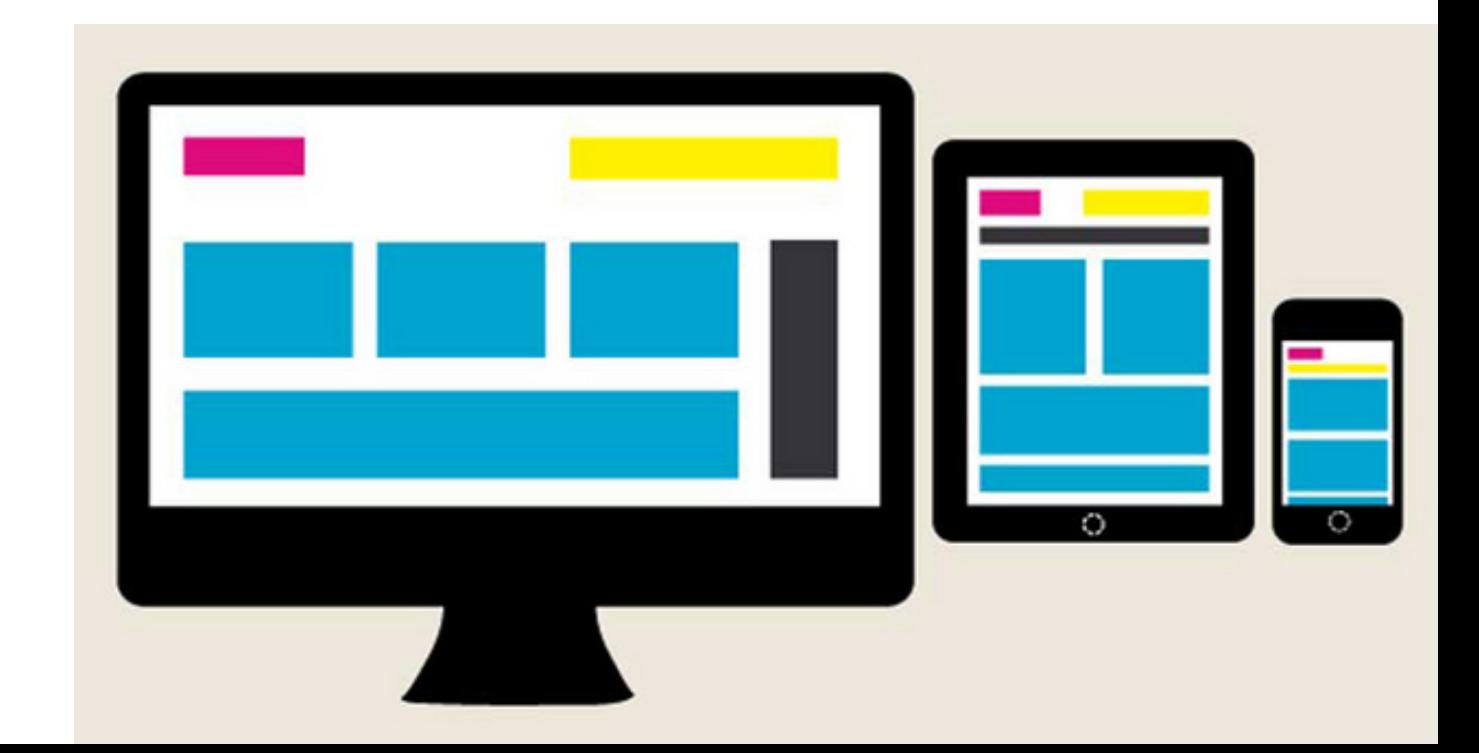

#### **Live Examples**

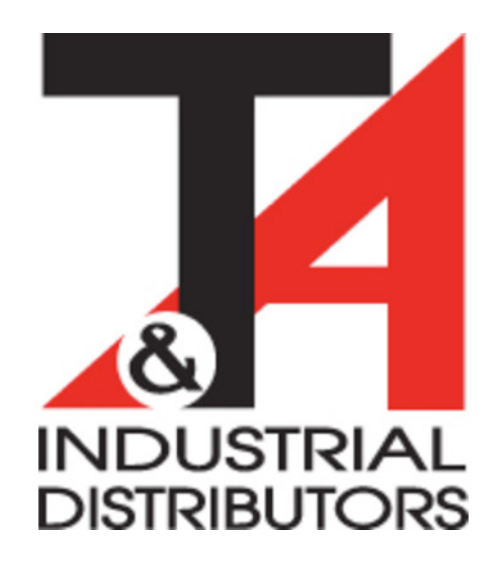

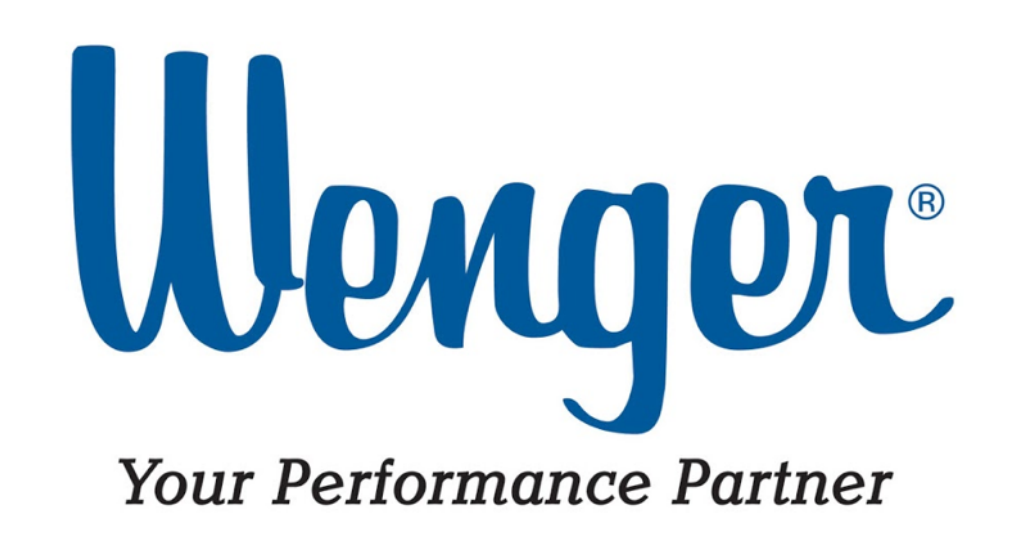

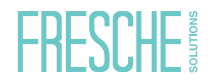

#### **Browser Development Tools & Mobile Emulators**

- o Browser Development Tools
	- ▶ Chrome, Firefox, Edge (Chromium), Safari etc.

o Mobile emulators

- $\triangleright$  iOS
- ▶ Android

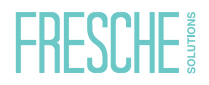

#### **Media Queries**

- o Dimensions
	- o 480px
	- o 768px
	- o 992px
	- o 1200px
- o Orientation
- o Cross Browser and OS

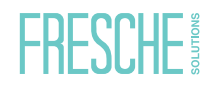

#### **B2B eCommerce on IBM i**

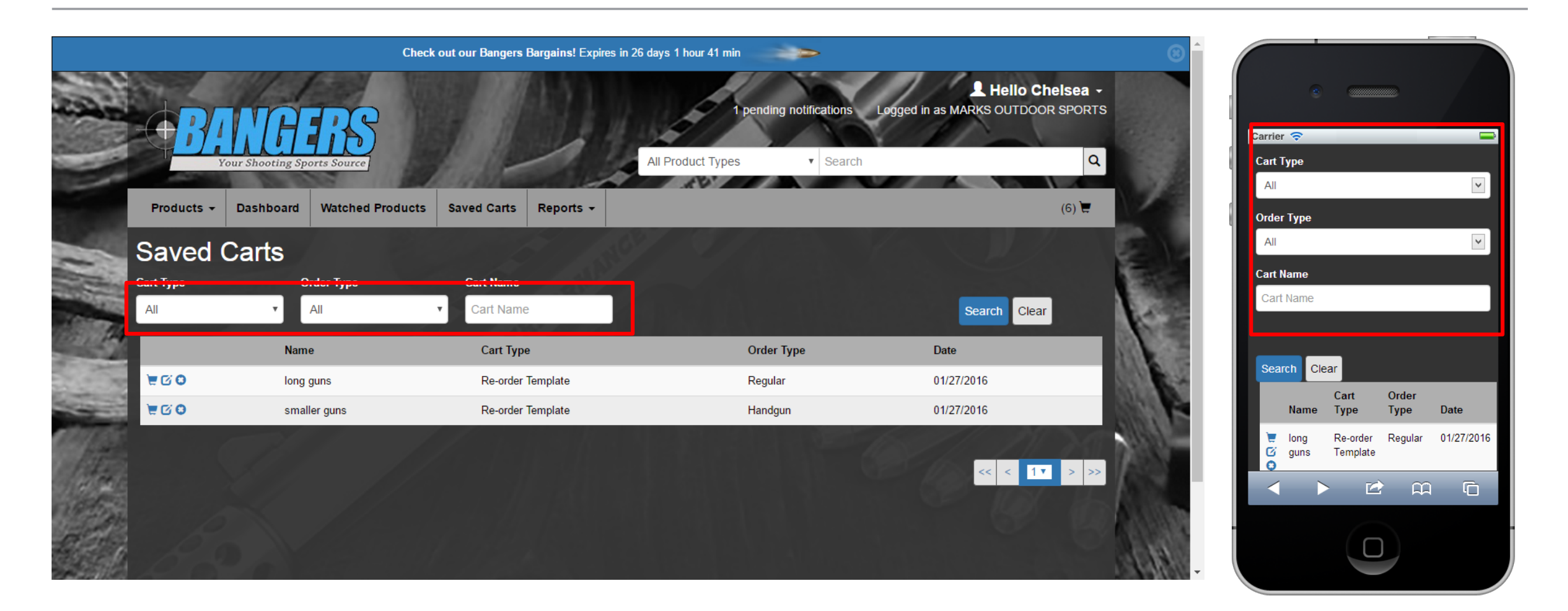

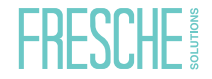

#### **B2B on IBM i**

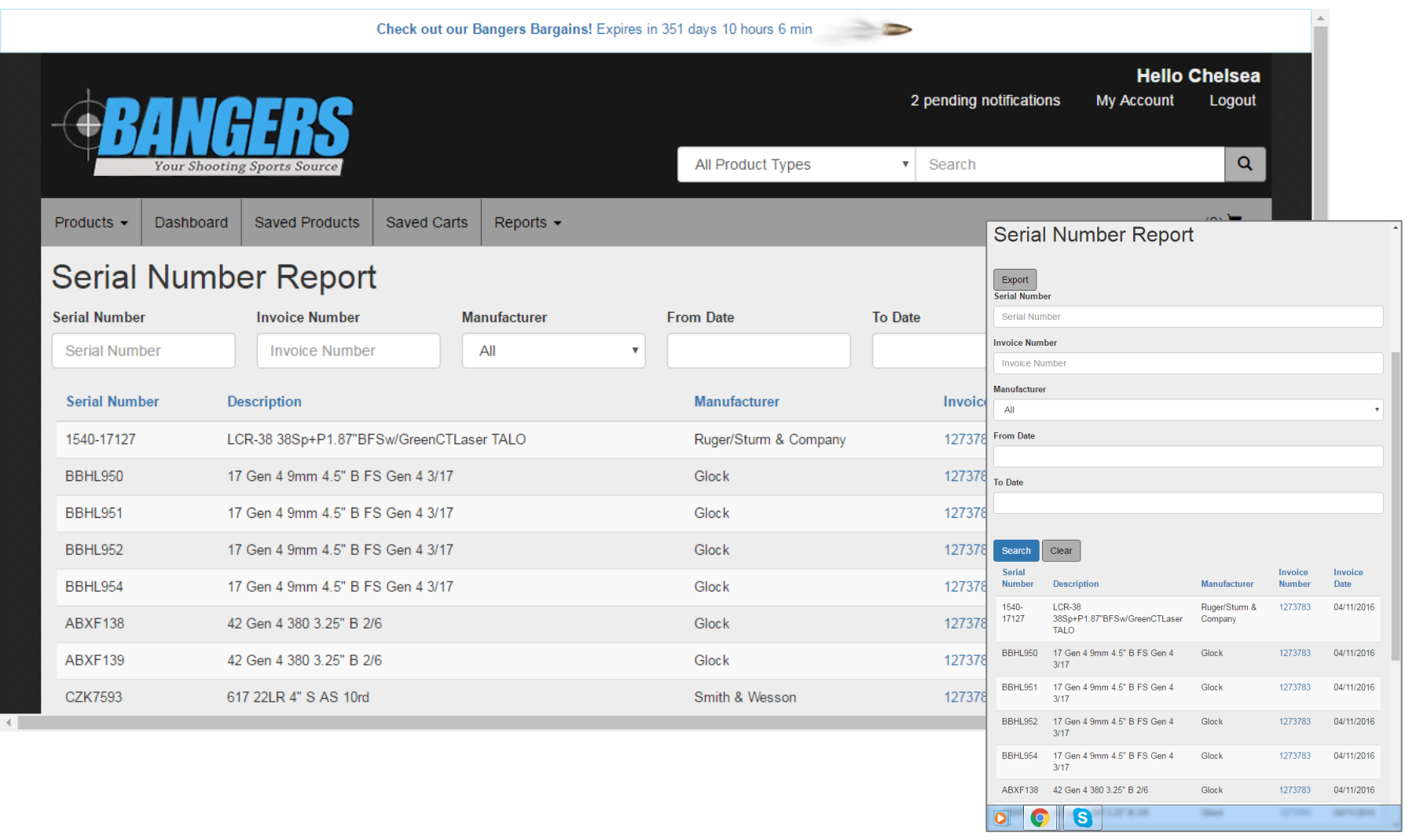

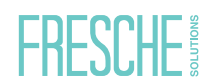

#### **IBM i Dashboard**

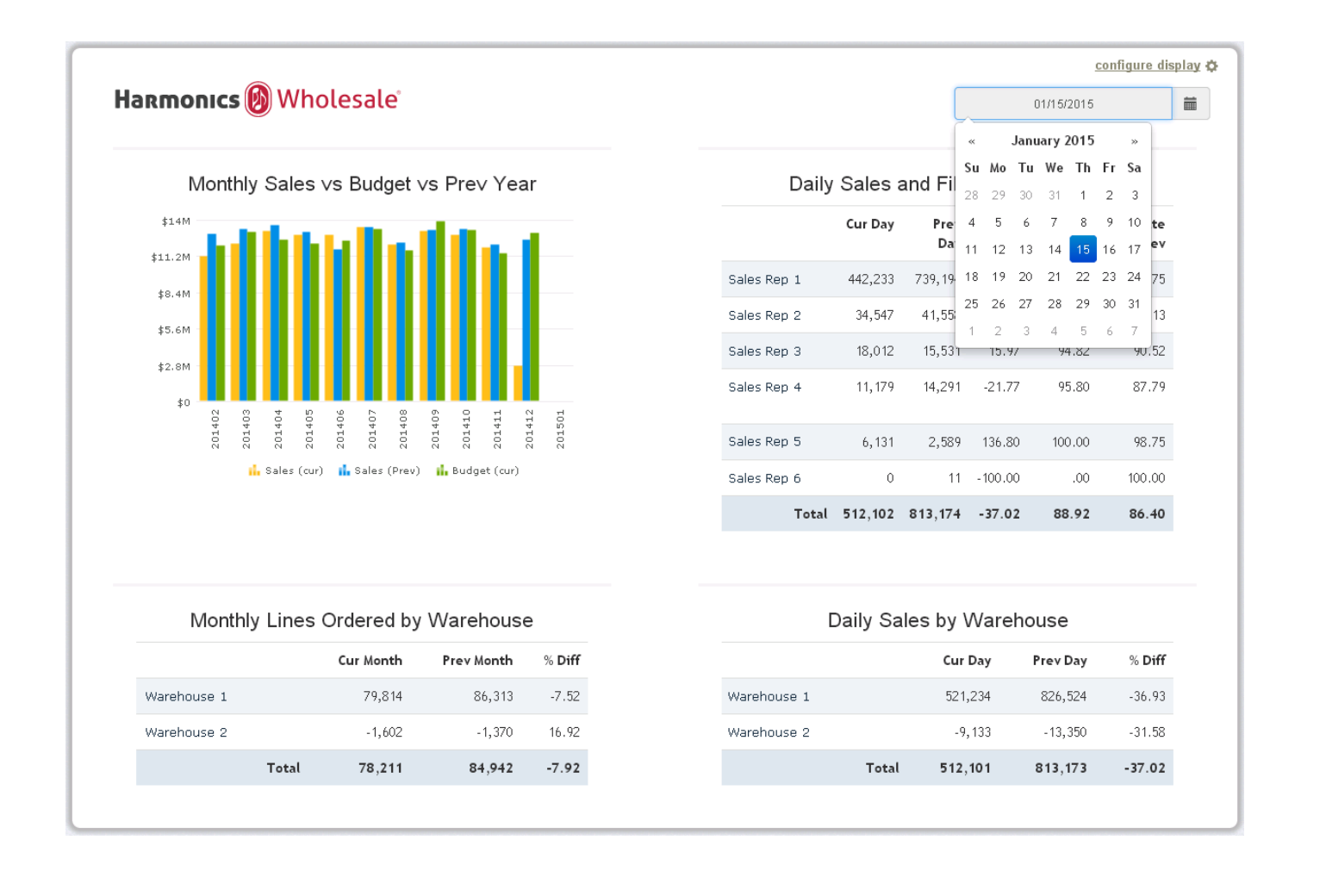

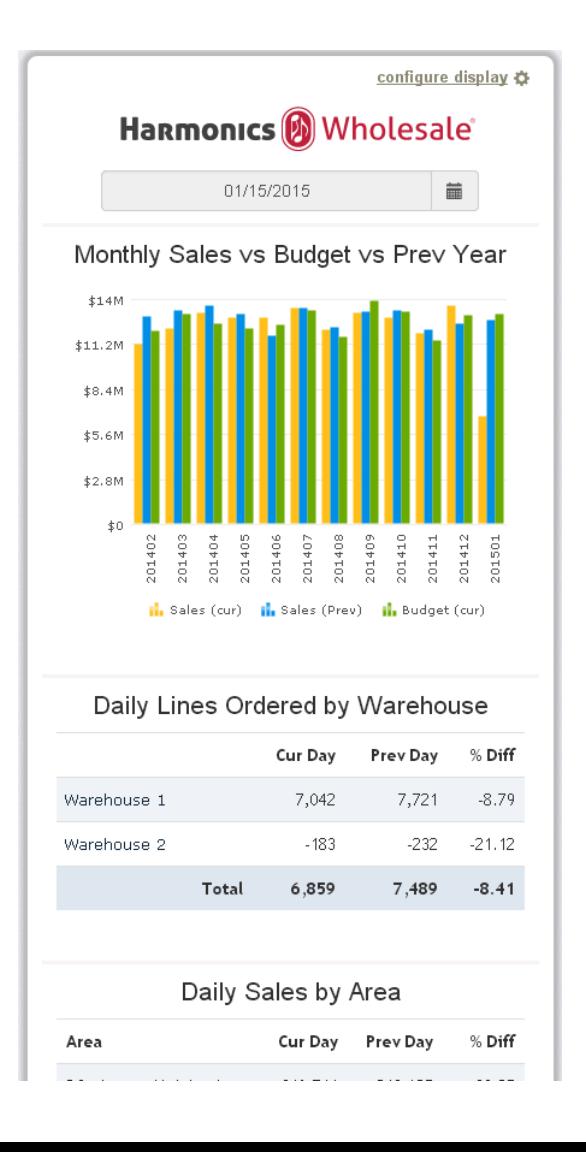

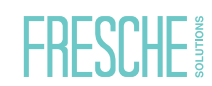

#### **IBM i Document Portal**

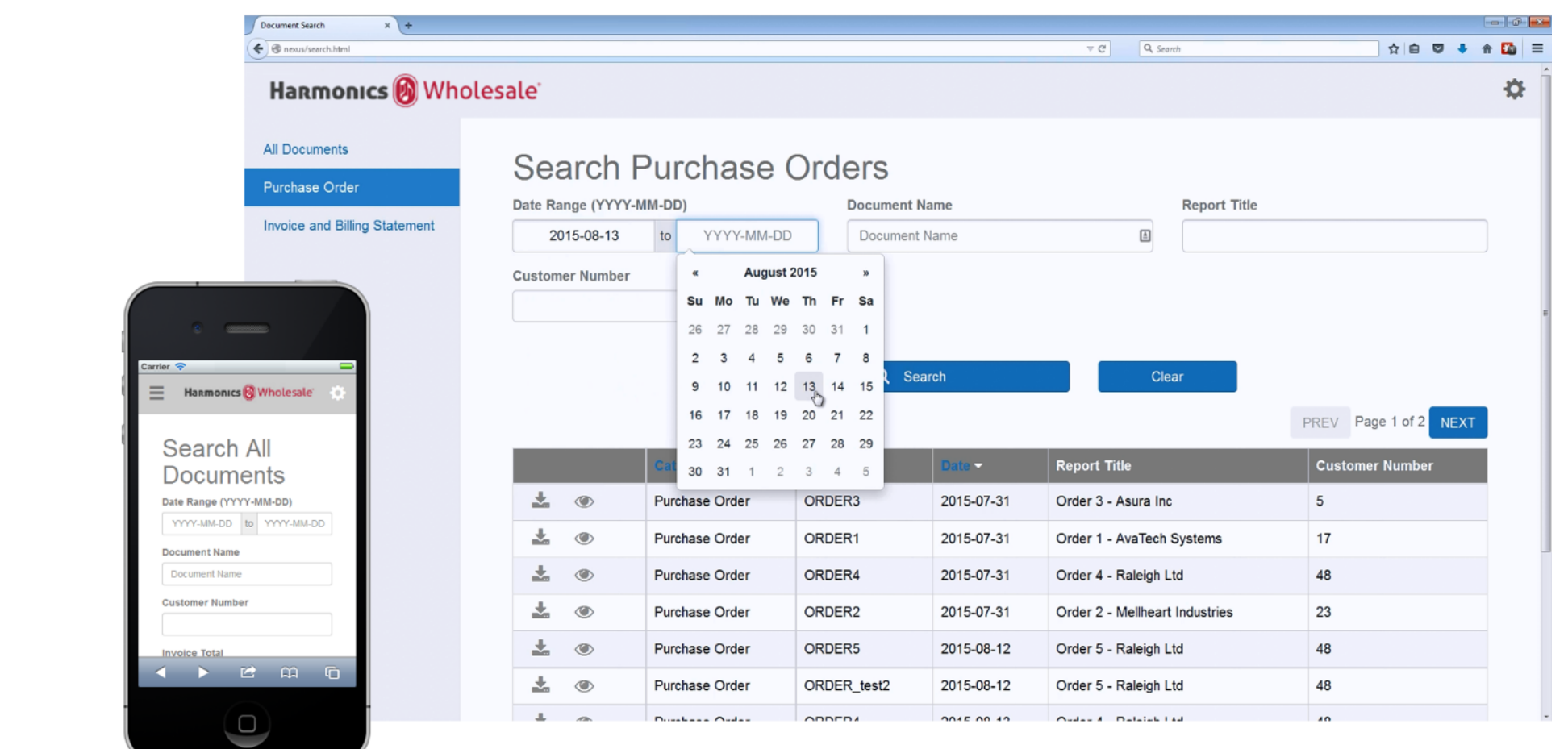

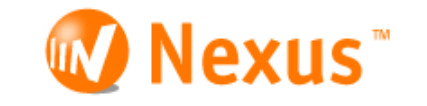

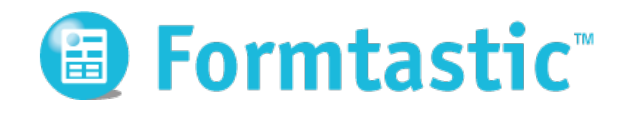

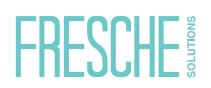

#### **Alternatives?**

- o Desktop only
- o Mobile only
- o Separate
- o Native Mobile App
- o Article on Responsive Design on Smashing Magazine from 2011:
	- o https://www.smashingmagazine.com/2011/01/guidelines-forresponsive-web-design/

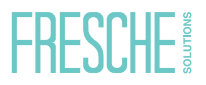

### Introduction to Bootstrap

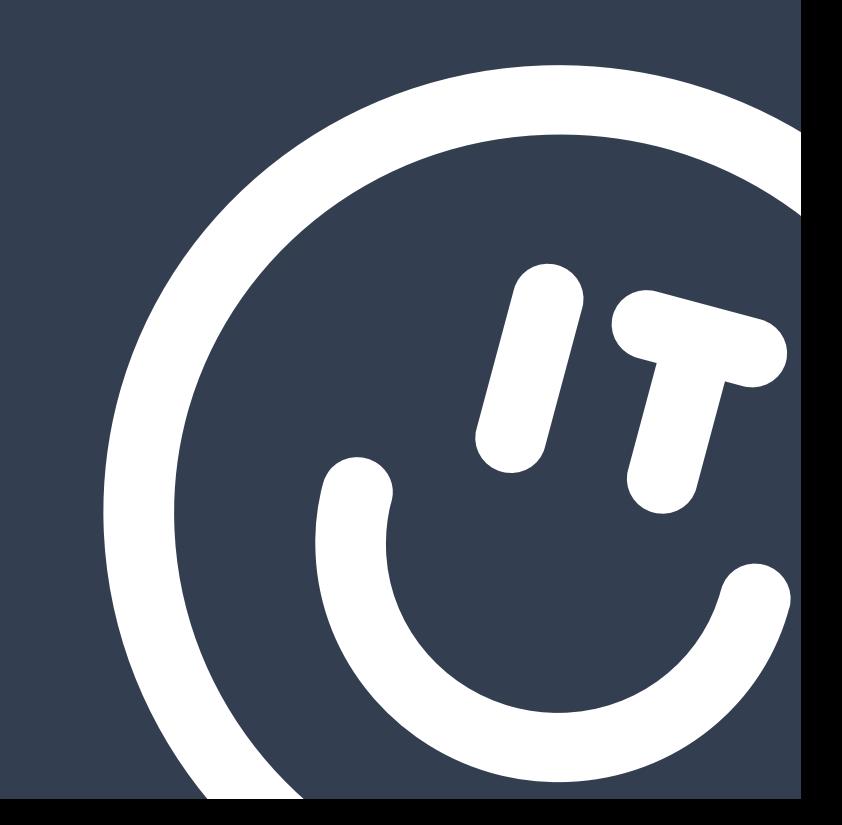

#### **What is Bootstrap**

- o Popular HTML & CSS design framework for developing responsive web applications
	- o Forms, buttons, tables, menus, modal windows and more via JavaScript plugins
- o Build sleek sites quickly and easily
- o Single code base
- o Free Open Source
- o Integrate with other frameworks

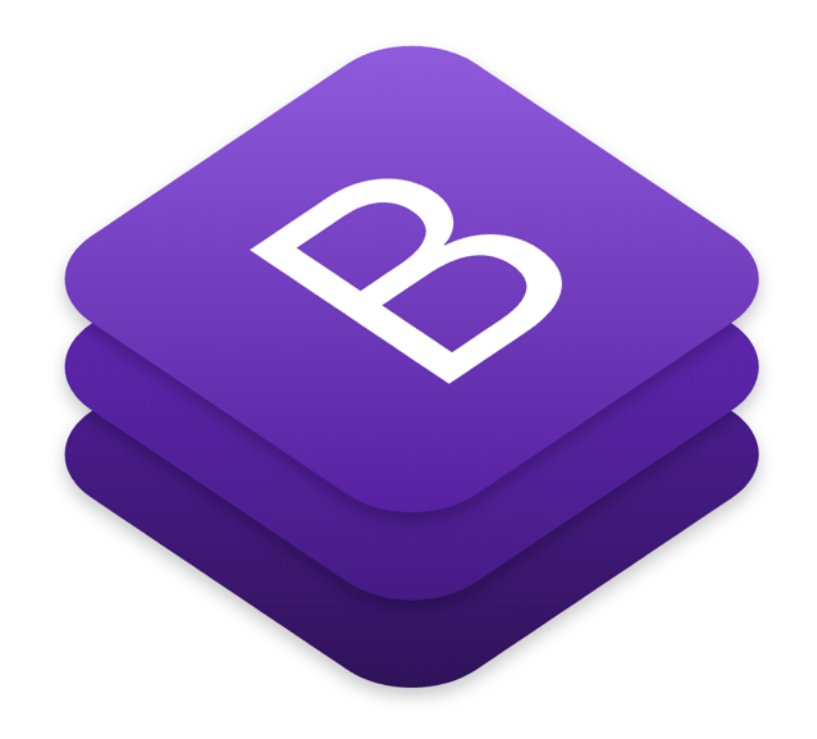

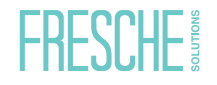

- o BootStrap 4 is the latest version
	- ▶ New components, faster stylesheets, more responsive options
	- ▶ All stable browsers except IE9 or lower
- o BootStrap 3 is the most stable, and still maintained
	- ▶ Critical bug-fixes & documentation only
	- ▶ IE8-9 supported

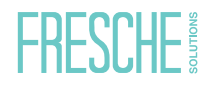

#### **Grid Layout**

o Up to 12 columns per page (can be combined)

o Grid is responsive, automatically re-arranging with screen size

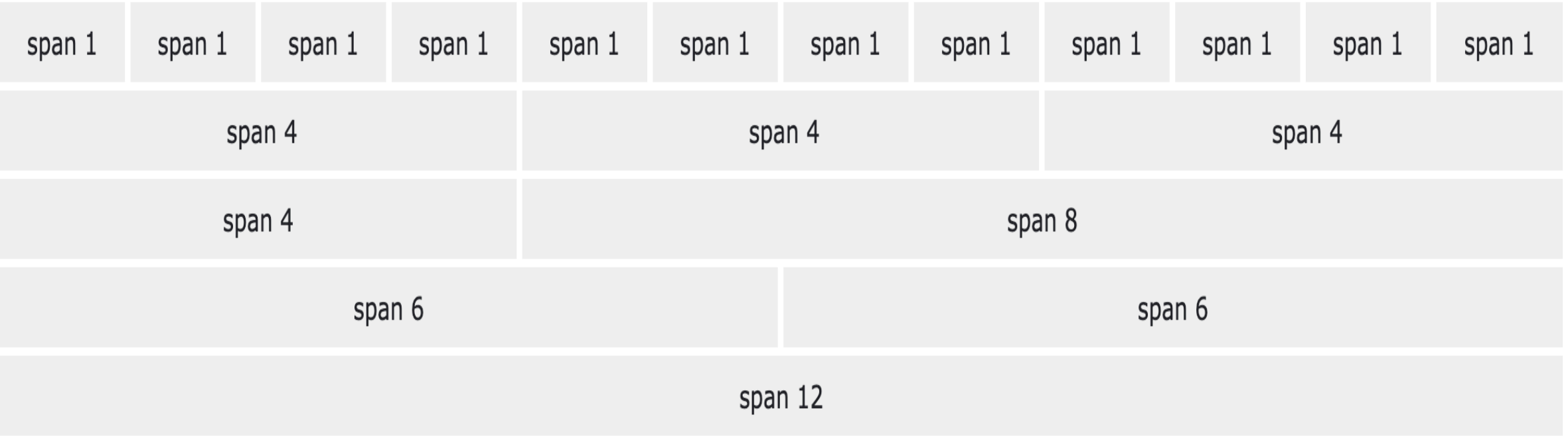

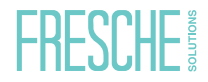

#### **Media Queries**

- o xs 480px
- o s 768px
- o m 992px
- $\circ$  l 1200px
- $\circ$  Class = .hidden-xs

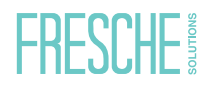

#### **CSS Styles and Components**

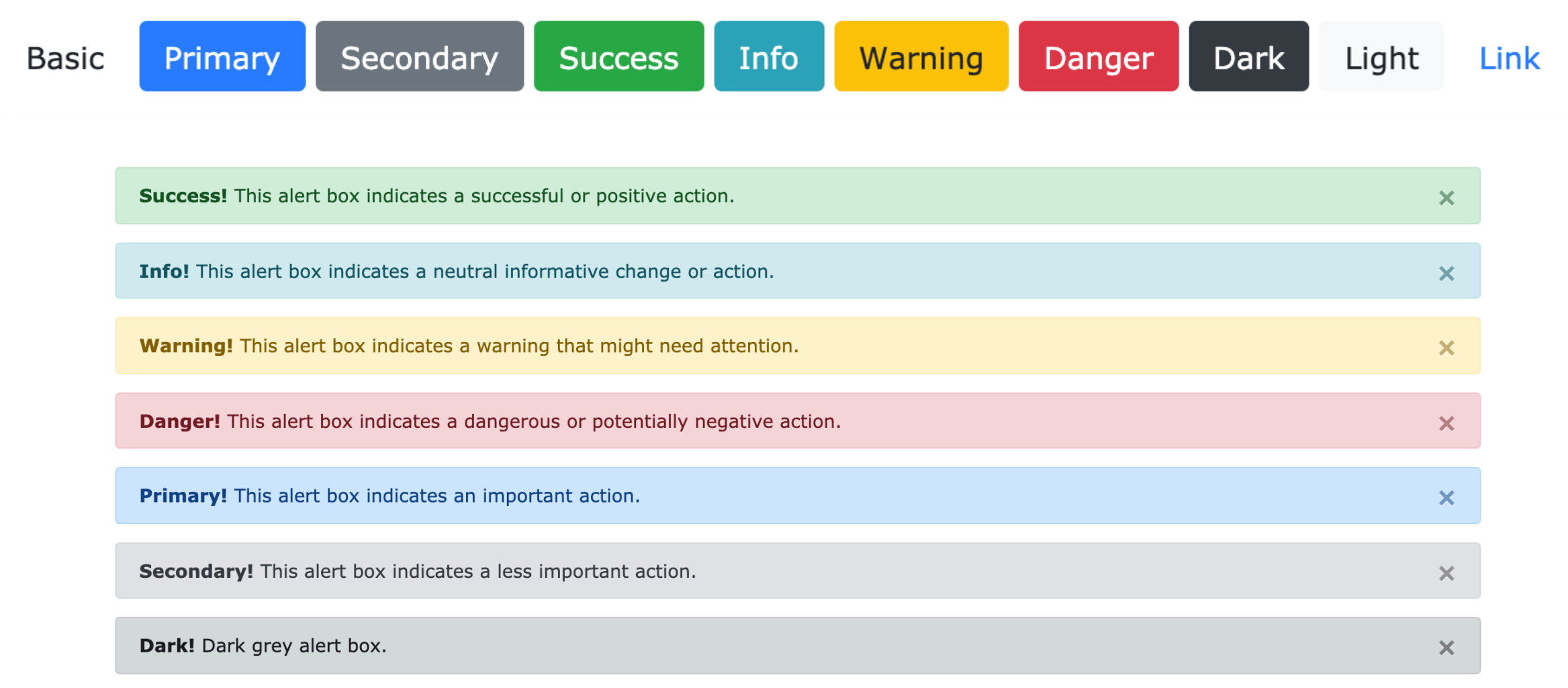

Light! Light grey alert box.

 $\mathsf{X}$ 

#### **CSS Styles and Components**

#### **Bootstrap Tutorial**

Bootstrap is the most popular HTML, CSS, and JS framework for developing responsive, mobile-first projects on the web.

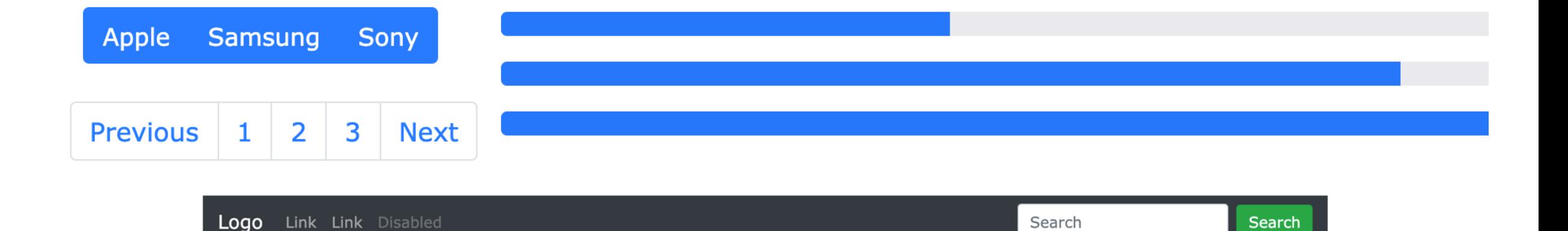

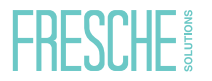

#### **JavaScript and Plug-ins**

- o Integrated into many frameworks
- o Extend functionality
- o Customize
- o Don't reinvent the wheel

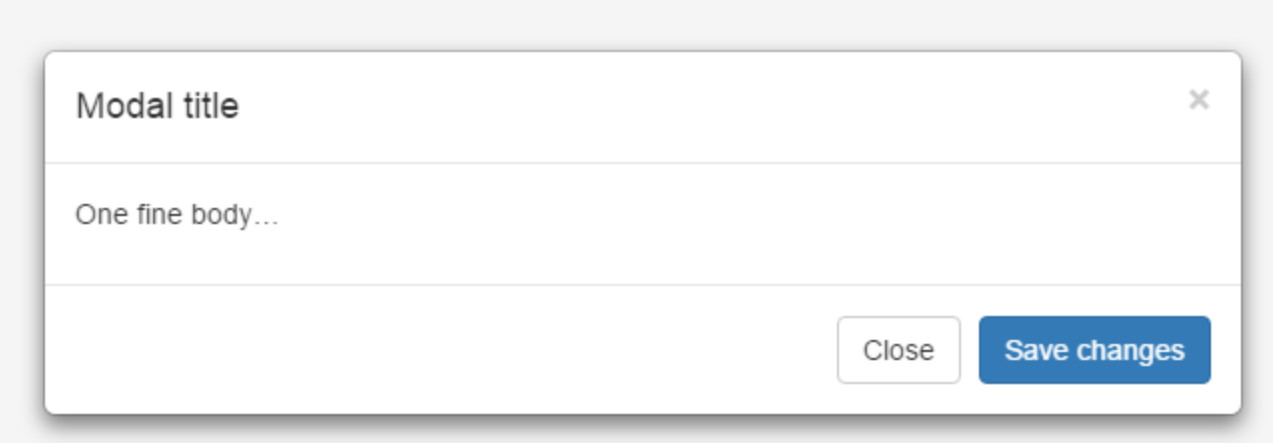

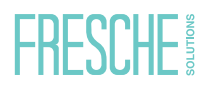

#### **Themes**

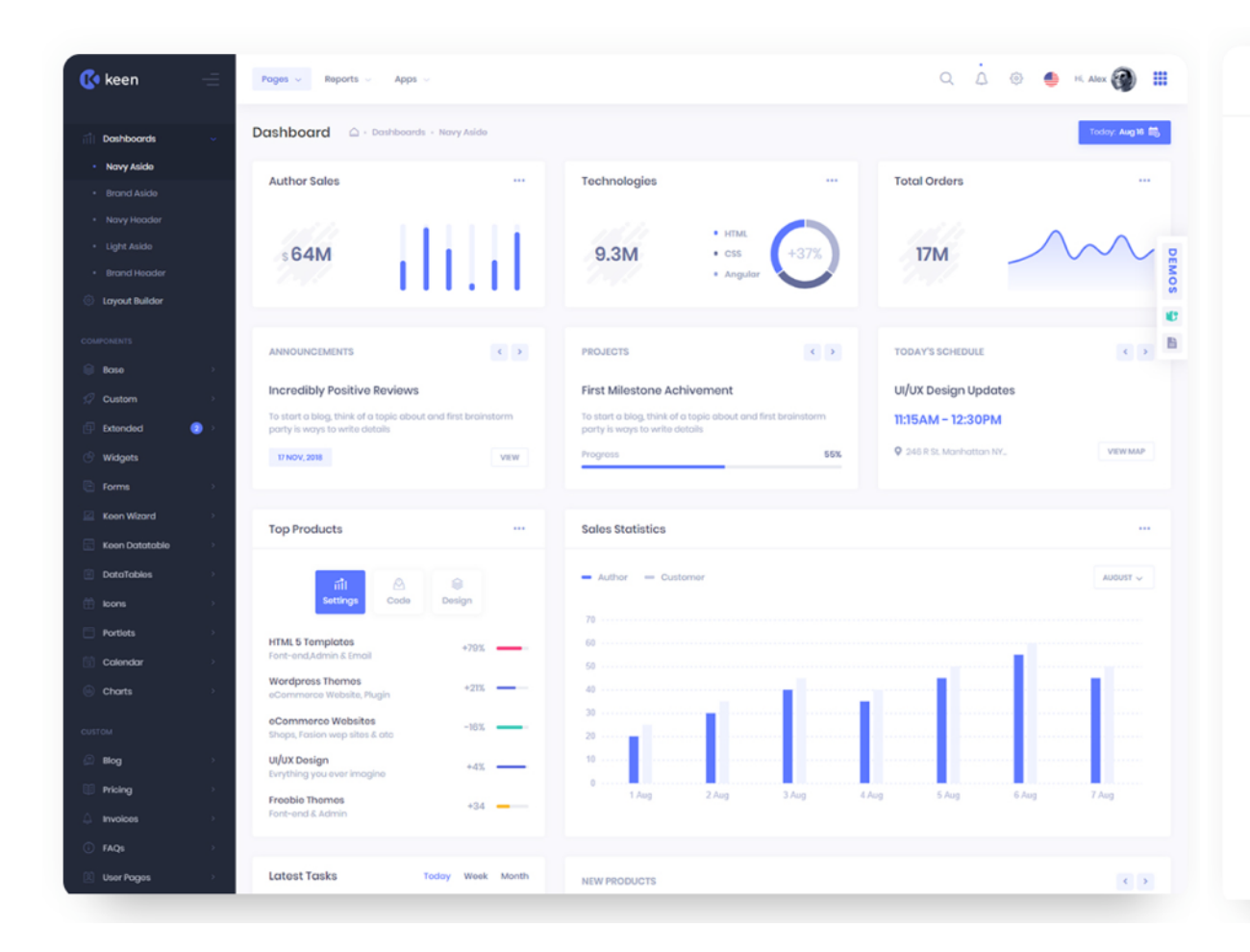

#### milø Home " Posts " Components " About Contact Search.. 3 months ago in Journey 4 months ago in Lifestyle About How can we sing about love? The king is made of paper Etiam rhoncus. Maecenas tempus, tellus eget condimentum rhoncus, sem quam semper libero, sit amet adipiscing sem neque sed ipsum. Tags JOURNEY WORK LIFESTYPE PHOTOGRAPHY FOOD & DRINKS Etiam rhoncus. Maecenas tempus, tellus eget condimentum rhoncus, sem quam semper libero, sit amet adipiscing sem neque sed ipsum. **Popular stories** The blind man 4 months ago in Lifestyle Oh, I guess they have the blues 4 months ago in Lifestyle Crying on the news Etiam rhoncus. Maecenas tempus, tellus eget condimentum rhoncus, sem quam semper libero, sit amet adipiscing sem neque sed ipsum. 5 months ago in Work 7 months ago in Work Crving on the news

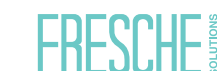

#### **Other Advantages**

- o Popular
- o Saves Time
- o What Other Platforms Use
- o Cross Browser
- o Attract New Developers

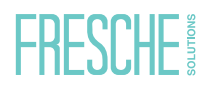

#### **Bootstrap Site Example**

#### **Bootstrap Expo**

Beautiful and inspiring uses of Bootstrap, curated by @mdo.

Home About Resources

Suggest a site RSS feed Twitter

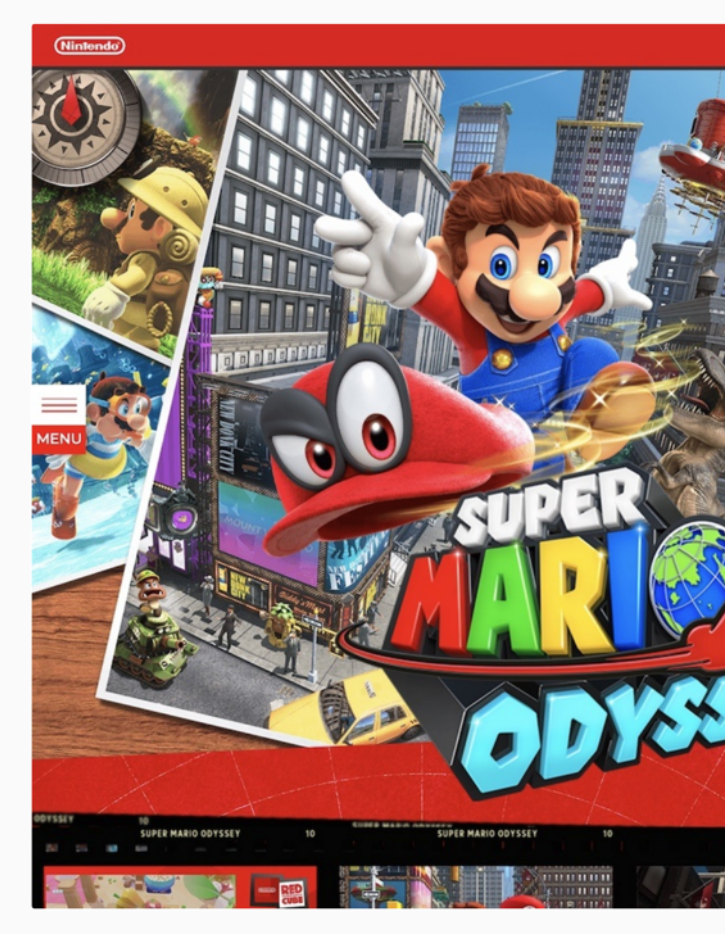

Super Mario O March 26, 201

https://expo.getbootstrap.com/

#### **[Resources](http://startbootstrap.com/bootstrap-resources/)**

- o http://getbootstrap.com/
- o https://bootswatch.com/
- o https://wrapbootstrap.com
- o http://www.w3schools.com/bootstrap/
- o http://startbootstrap.com/bootstrap-resources/

#### Development Tools

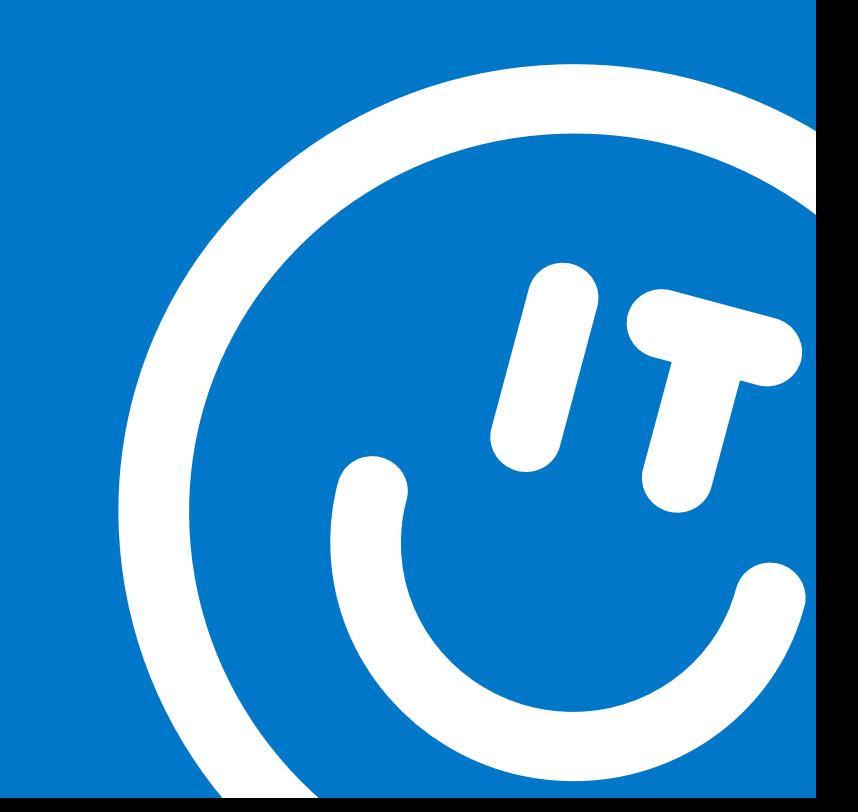

#### **PHP IDEs**

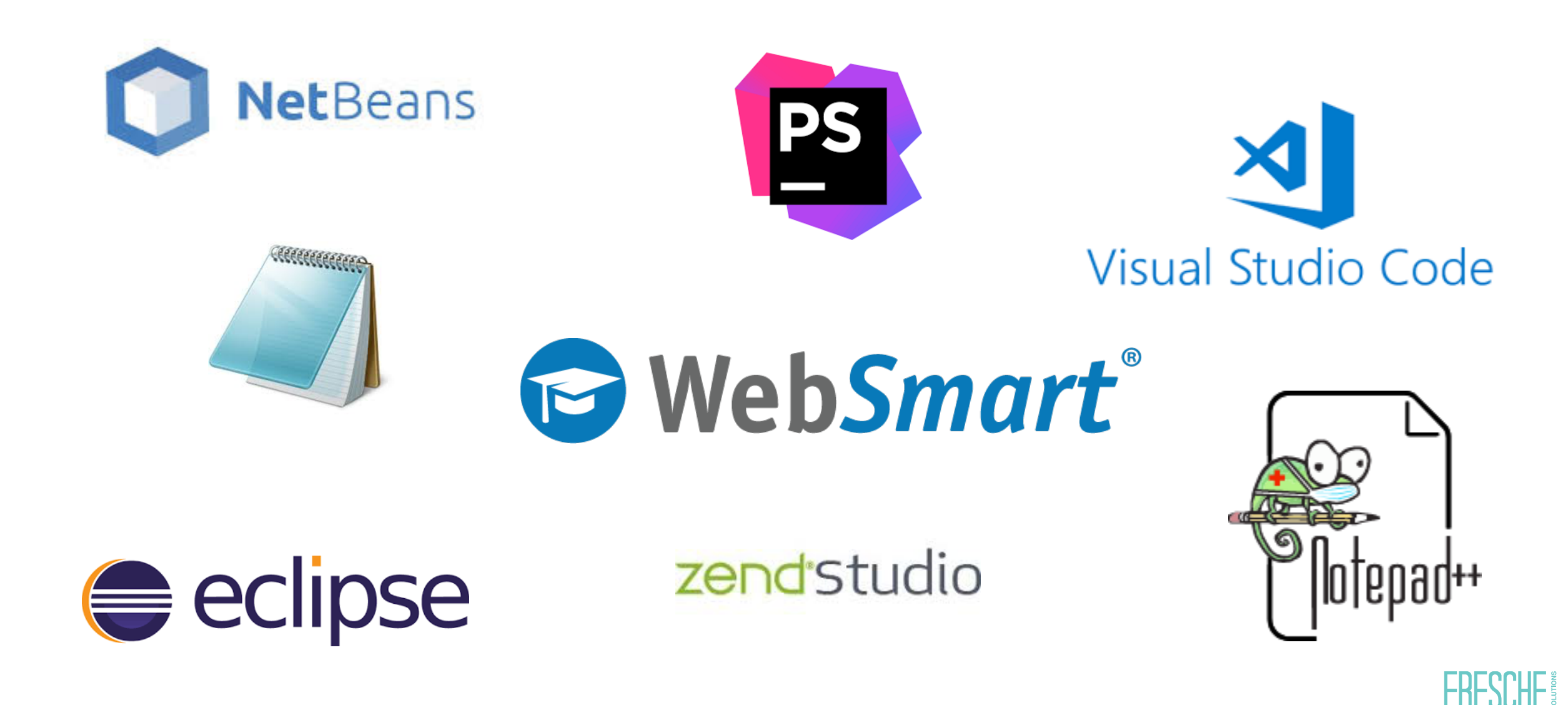

#### **Not just Net-New Development**

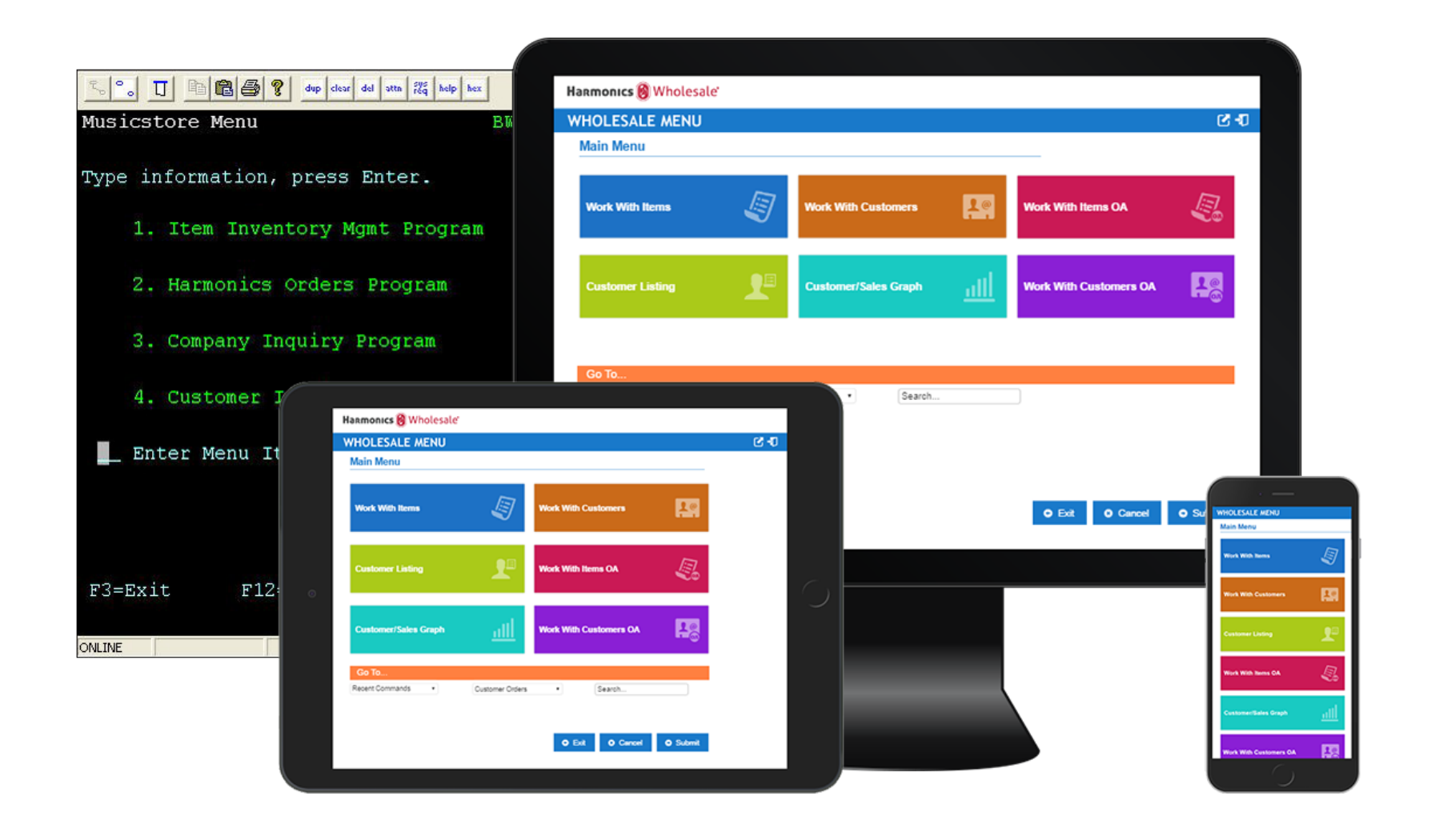

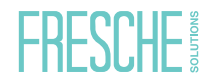

#### **eCommerce**

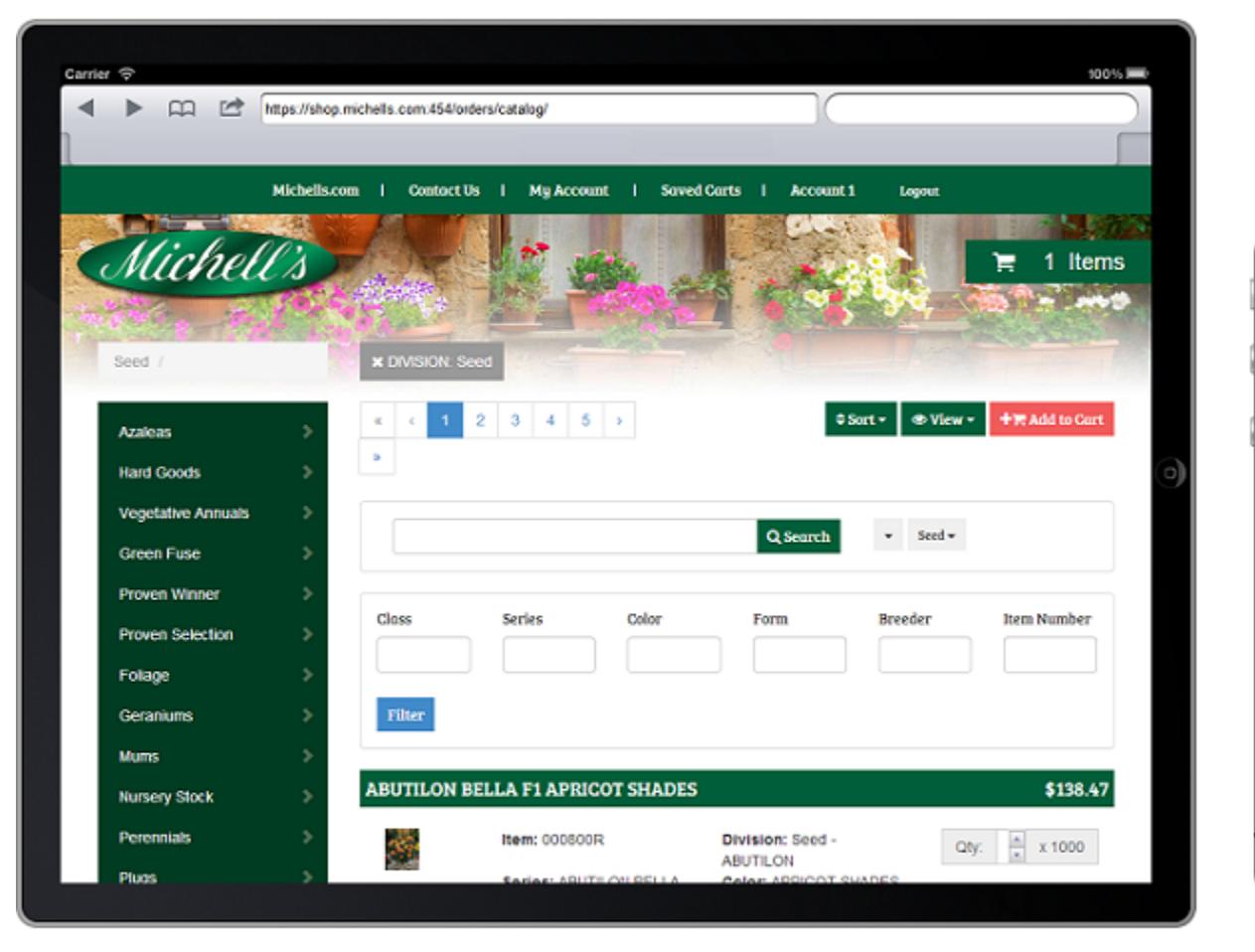

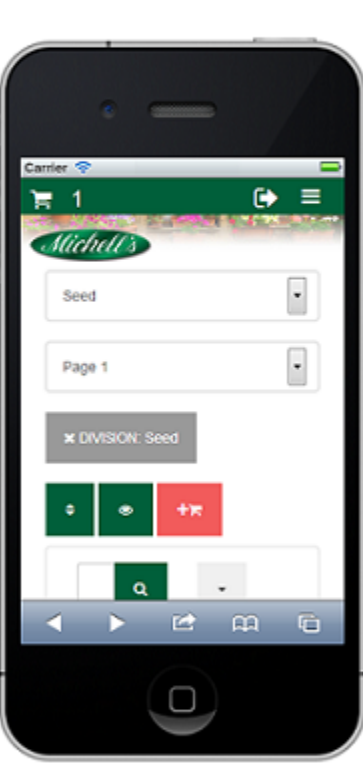

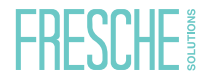

#### **B2B on IBM i**

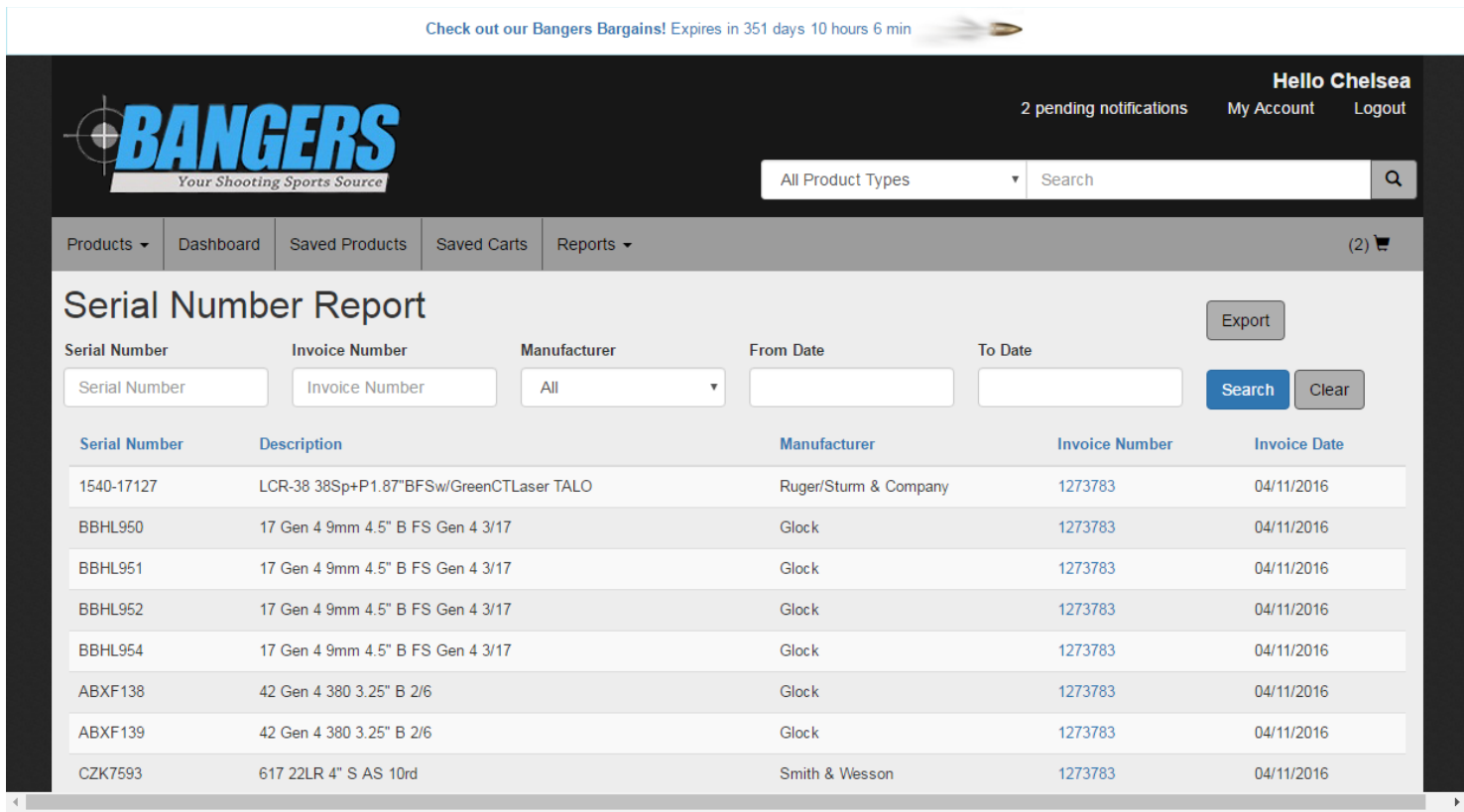

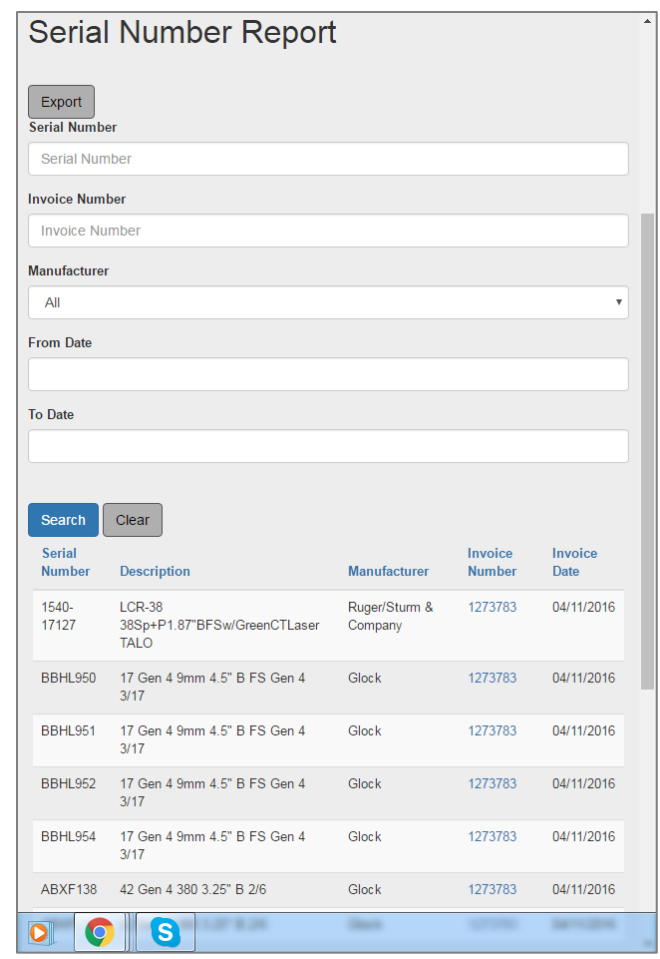

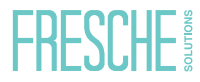

#### **Dashboard on IBM i**

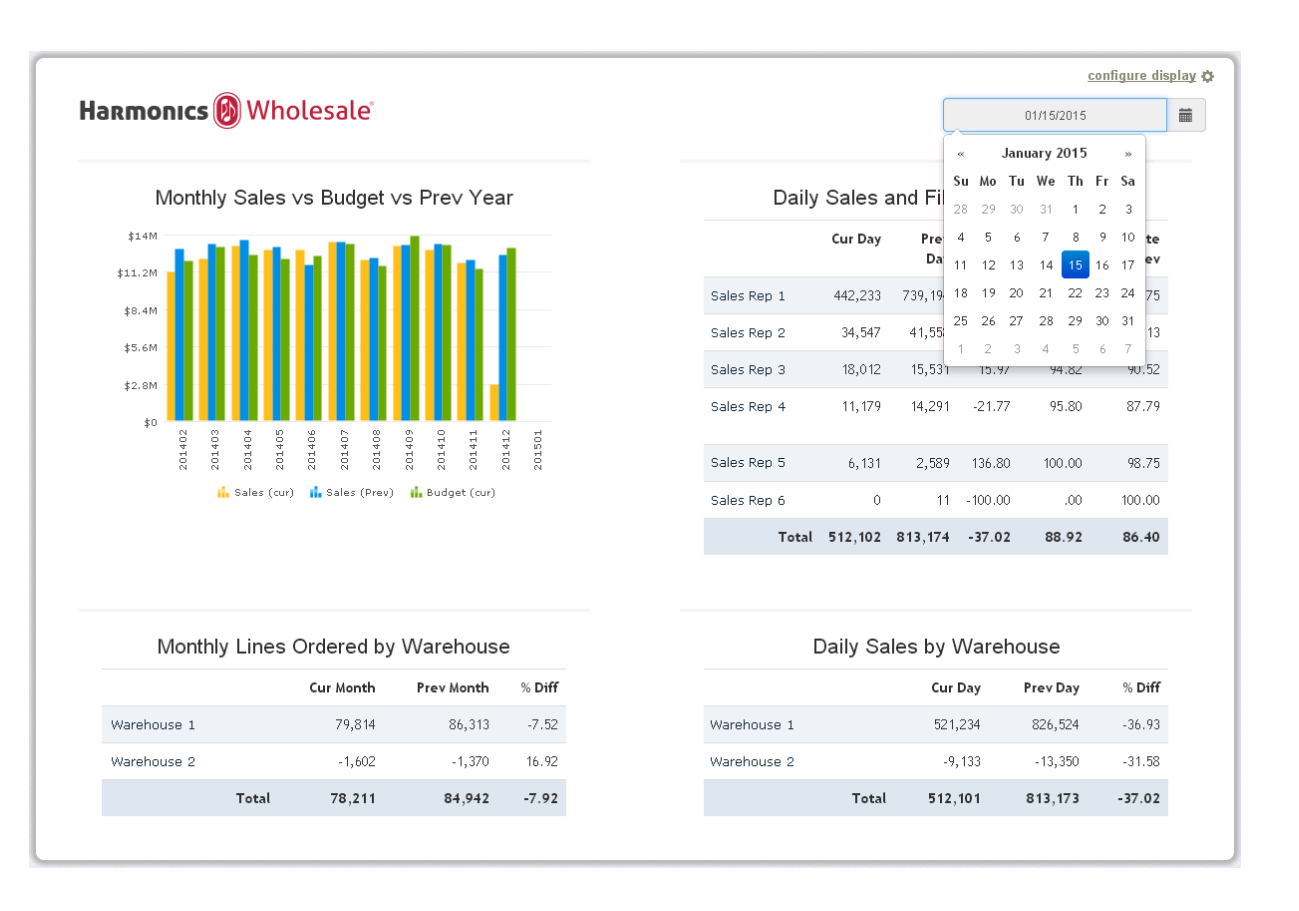

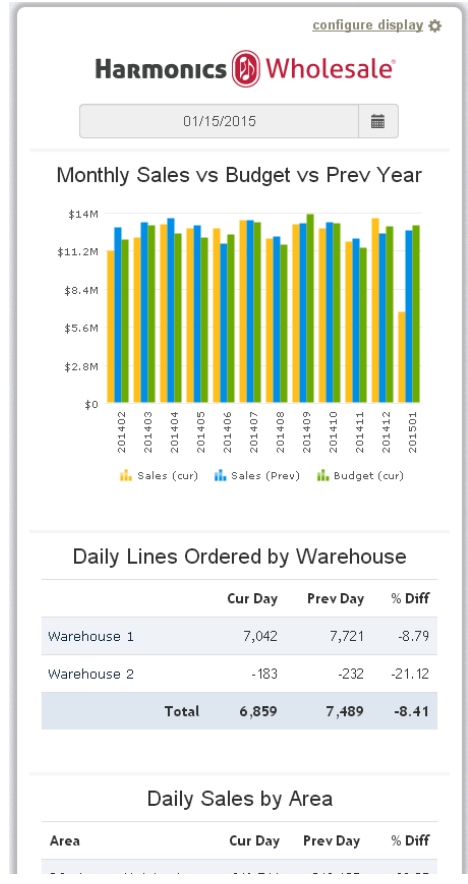

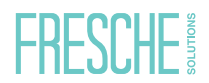

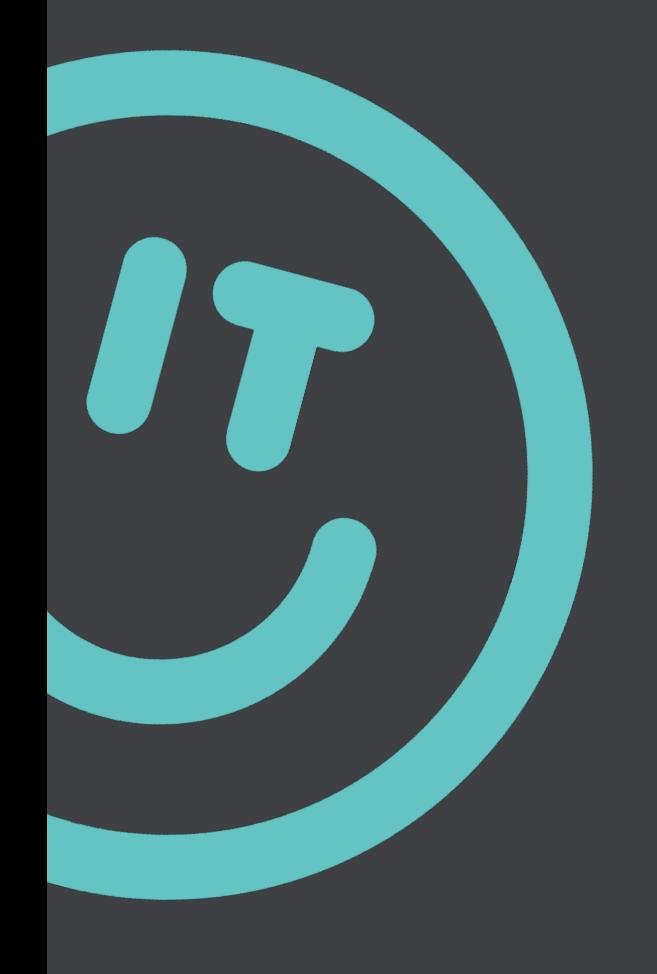

## **Questions? Greg Patterson**

greg.patterson@freschesolutions.com

@gpatt75

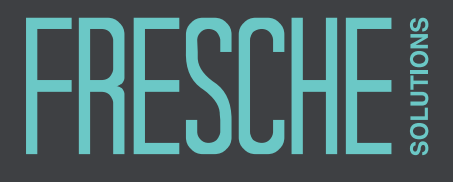

www.freschesolutions.com | **1 800 364 6782 www.freschesolutions.com** ca.linkedin.com/company/fresche-solutions  $\mathsf{In}$ 

#### **Experts in IBM i Application Modernization & Management Solutions**

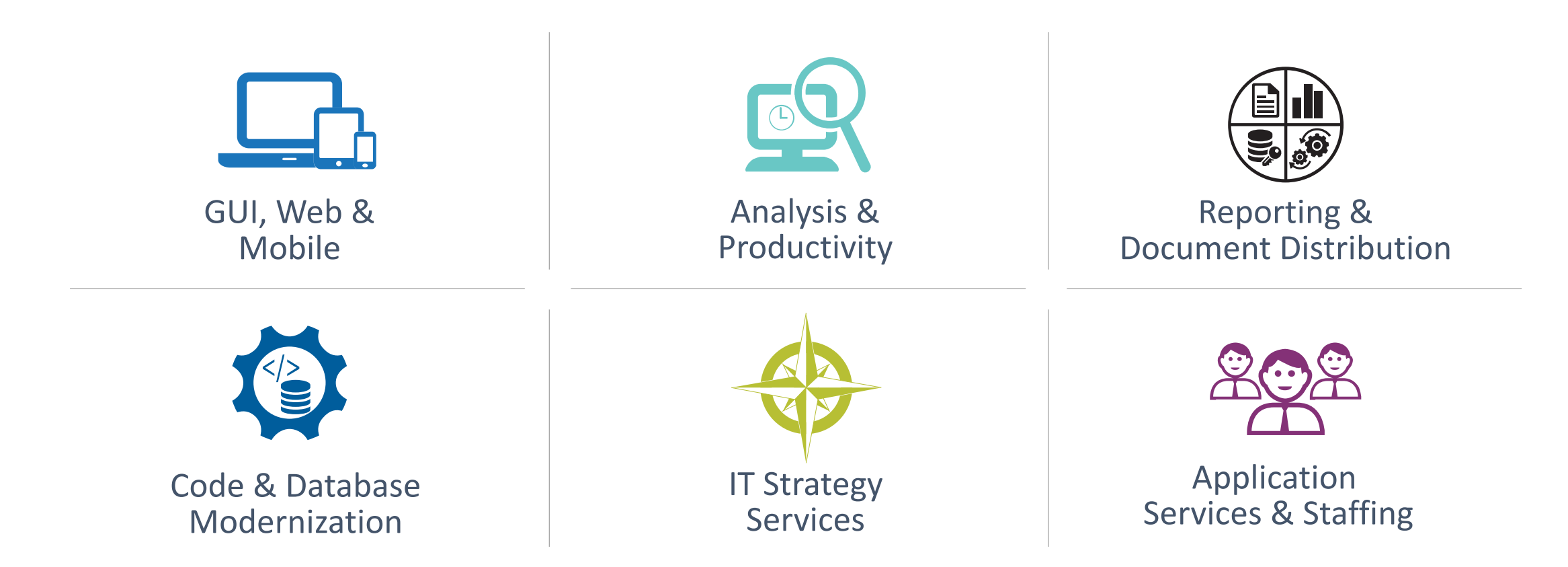

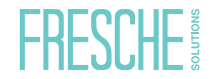

#### **About Fresche**

**Through the power of automated tools and experienced professionals,** 

Fresche delivers innovative solutions that bring our clients the best, boldest solutions to help fuel transformation and growth.

34

#### **Rapid Responsive Development**

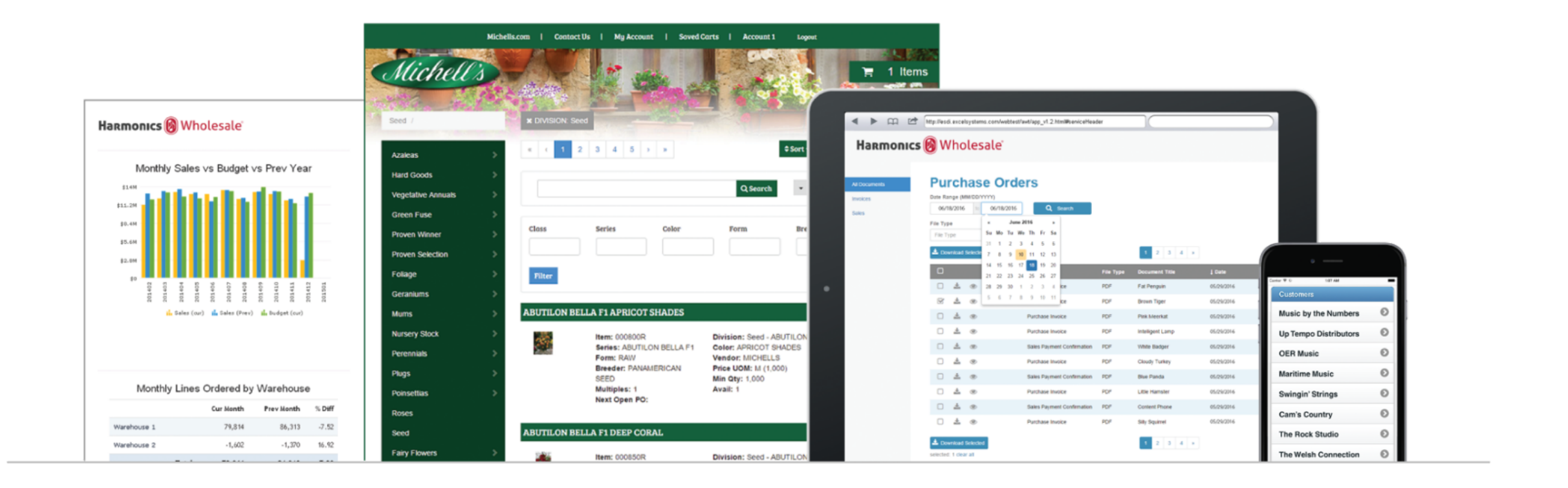

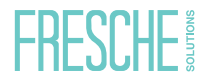

#### **WebSmart Benefits**

- o See results in minutes
- o Reduce web development learning curve
- o Leverage existing RPG/COBOL code and resources
- o Attract new developers
- o Strategic web applications

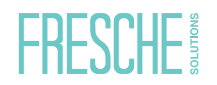

#### **Templates Create Programs in Minutes**

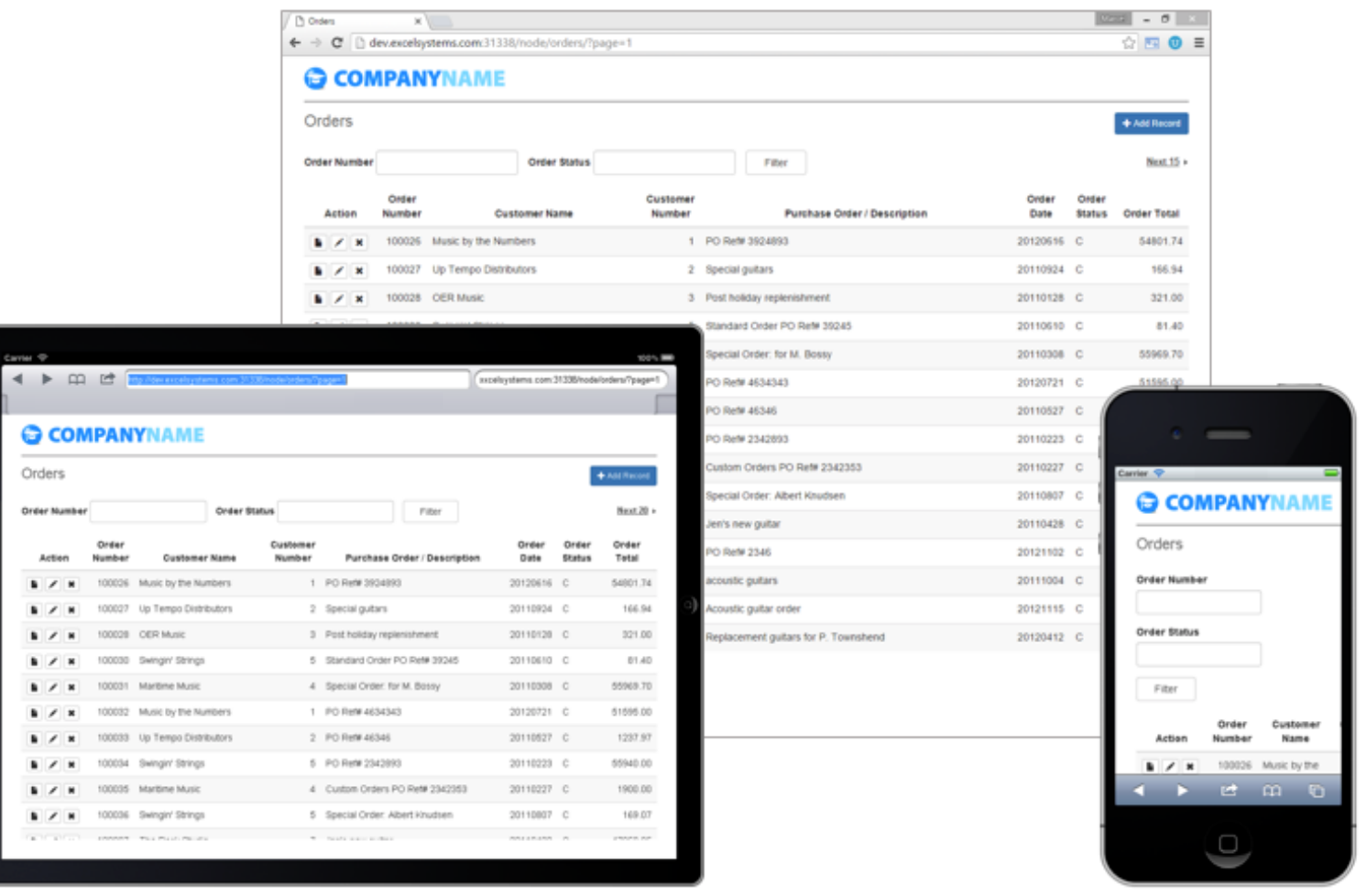